## Index

### **Symbols**

\\$(CFLAGS), make variable, 10 system load information, 165 system uptime information, 165-166 /dev directory, 132 version number of kernel, 148, 160 /dev/full, 137 /proc/cpuinfo (system CPU /dev/loop# (loopback devices), information), 148-150, 159 139-142 /proc/devices (device information), 159 /dev/null (null device), 136 /proc/filesystems (file systems /dev/pts (PTYs), 142-144 information), 161 /dev/random (random number /proc/ide (IDE device information), 162 device), 137-139 /proc/loadavg (system load /dev/urandom (random number information), 165 device), 137-139 /proc/locks (file locks information), /dev/zero, 136 164-165 mapped memory, 109 /proc/meminfo (memory usage of /etc/services file, 125 kernel), 161 /proc file system, 147-148 /proc/mounts (mounted file system CD-ROM drive information, 163 information), 163-164 CPU information, 159 /proc/pci (PCI bus information), 159 device information, 159 file locks information, 164-165 /proc/scsi/scsi (SCSI device file size, 147 information), 163 file systems information, 161 /proc/self, 151-152 hostname and domain name, 160 /proc/sys/dev/cdrom/info (CD-ROM IDE device information, 162 drive information), 163 memory usage of kernel, 161 /proc/sys/kernel/domainname mounted file system information, (domain names), 160 163-164 output from, 148-150 /proc/sys/kernel/hostname partition information, 163 (hostnames), 160 PCI bus information, 159 /proc/tty/driver/serial (serial port process argument list, 152-154 information), 159-160 process directories, 150-151 /proc/uptime (system uptime process environment, 154-155 information), 165-166 process executable, 155-156 process file descriptors, 156-158 /proc/version (version number of process memory statistics, 158 kernel), 148, 160 process statistics, 158 /tmp directory, race conditions SCSI device information, 163 (security hole), 213-216 serial port information, 159-160 | (pipe symbol), 110

| abort function, terminating processes, 55                                                                                                    | input operands, 193<br>output operands, 192-193<br>versus C code, performance, 194-196<br>when to use, 190                                                                      |
|----------------------------------------------------------------------------------------------------|----------------------------------------------------------------------------------------------------|
|                                                                                                    |                                                                                                    |
| access speed, shared memory, 96-97                                                                                                    | assembly code, 189-190                                                                                                    |
| access system call, 169-170                                                                                                    | asm syntax, 191-192                                                                                                    |
| accessing character devices, 134-135 devices by opening files, 133 FIFOs, 115-116 terminals, 135 active processes, viewing, 46-47              | assembler instructions, 192 clobbered registers, 194 input operands, 193 output operands, 192-193 GCC conversion of asm, 191 maintenance and portability, 196 optimization, 196 |
| addresses                                                                                                    | versus C code, performance, 194-196                                                                                                    |
| Internet-domain sockets, 123                                                                                                    | when to use, 190                                                                                                    |
| sockets, 117                                                                                                    | assert macro (error checking), 30-31                                                                                                    |
| alarm system call, 185                                                                                                    | asynchronously cancelable threads, 70                                                                                                    |
| allocation. See also memory allocation;                                                                                                    | atomic operations, defined, 79                                                                                                    |
| resource allocation<br>semaphores (processes), 101                                                                                             | attachment, shared memory, 98-99                                                                                                    |
| shared memory, 97-98                                                                                                    | attributes, thread customized, 68-69                                                                                                    |
| app.c (program with library                                                                                                    | defined, 62                                                                                                    |
| functions), listing 2.8, 37                                                                                                    | audio, playing sound files, 135                                                                                                    |
| ar command, 37                                                                                                    | authentication, 208-211                                                                                                    |
| archives (static libraries), 37-38 versus shared libraries, 41-42                                                                              | D                                                                                                    |
| argc parameter (main function), 18-19                                                                                                    | В                                                                                                    |
| arglist.c (argc and argv parameters), listing 2.1, 18-19                                                                                       | better_sleep.c (high-precision sleep), listing 8.8, 182                                                                                                    |
| argument list, 18-19 command-line options, 19                                                                                                  | binary semaphores. See semaphores (processes)                                                                                                    |
| getopt_long function, 20-23                                                                                                    | bind function, 119                                                                                                    |
| processes, 152-154 arguments, thread                                                                                                    | bit position, determining (assembly code versus C code), 194-196                                                                                                    |
| defined, 62<br>passing data, 64-65                                                                                                    | bit-pos-asm.c (bit position with bsrl), listing 9.2, 195                                                                                                    |
| argy parameter (main function), 18-19                                                                                                    | bit-pos-loop.c (bit position with loop),                                                                                                    |
| asm statement (assembly code), 189-190                                                                                                    | listing 9.1, 194-195                                                                                                    |
| GCC conversion of, 191 maintenance and portability, 196 optimization, 196 syntax, 191-192 assembler instructions, 192 clobbered registers, 194 | block devices defined, 130 list of, 133-134 loopback devices, 139-142 warning about, 130 blocking functions, defined, 34                                                        |
|                                                                                                    |                                                                                                    |

input operands, 193

| break command, GDB, 12                                                  | null device, 136                                                                                        |
|-------------------------------------------------------------------------|----------------------------------------------------------------------------------------------------|
| buffer overruns (security hole), 211-213                                | random number devices, 137-139                                                                          |
| buffering output and error streams, 24                                  | char_print function, 64                                                                                 |
| buffers. See disk buffers                                               | chdir system call, 296                                                                                  |
| bugs, finding. See error checking                                       | check-access.c (file access                                                                             |
| building sample application                                             | permissions), listing 8.1, 170                                                                          |
| programs, 254                                                           | child processes, 49                                                                                     |
| <u>C</u>                                                                | cleaning up, 59–60<br>communciation with parent processes,<br>pipes, 110–112<br>zombie processes, 57–59 |
| C code versus assembly code, performance, 194-196                       | chmod system call                                                                                       |
| C library functions, relationship with low-level I/O functions, 295-296 | changing permission bits, 203<br>setuid programs, 208<br>sticky bits, 204                               |
| -c option (GCC compiler), 7                                             | clean target (make), 9                                                                                  |
| C++, thread cleanup handlers, 76-77                                     | cleaning up child processes, 59-60                                                                      |
| cache. See disk buffers                                                 | cleanup handlers, threads, 75-76                                                                        |
| calculator program example, profiling                                   | in C++, 76-77                                                                                           |
| programs, 270-280<br>calculator.c (main calculator                      | cleanup.c (cleanup handlers), listing 4.8, 75-76                                                        |
| program), listing A.3, 274-275                                          | clearing environment variables, 26                                                                      |
| asynchronously cancelable and                                           | client.c (network client program), listing 2.4, 26                                                      |
| synchronously cancelable threads, 70 uncancelable threads, 71-72        | clients, defined, 118                                                                                   |
| when to use, 72                                                         | clobbered registers, asm syntax, 194                                                                    |
| cancellation points (threads), 70                                       | clock-speed.c (cpu clock speed from /proc/cpuinfo), listing 7.1, 149                                    |
| carriage return character, reading DOS/Windows text files, 287          | clone system call, 93-94                                                                                |
| ccmalloc (dynamic memory                                                | close system call, 118, 284                                                                             |
| allocation), 264-265                                                    | closedir function, 297                                                                                  |
| comparison with other dynamic memory allocation tools, 262              | closing file descriptors, low-level I/O functions, 284-285                                              |
| CD-ROM drive information,                                               | cmdline process entry, 150, 152-154                                                                     |
| /proc/sys/dev/cdrom/info, 163                                           | code. See source files                                                                                  |
| cdrom-eject.c (ioctl example),<br>listing 6.2, 144                      | code listings. See listings                                                                             |
| character devices accessing, 134-135 defined, 130                       | command-line arguments, 18-19<br>options, 19<br>getopt_long function, 20-23                             |
| list of, 134                                                            | commands, 53. See also functions;                                                                       |
| special devices, 136                                                    | system calls                                                                                            |
| /dev/full, 137<br>/dev/zero, 136                                        | ar, 37<br>cp, device entries, 131<br>dd (block copying), 140                                            |

| export, 25<br>free, 161                                                                                                    | converting asm statements to assembly code, 191                                                                             |
|----------------------------------------------------------------------------------------------------|----------------------------------------------------------------------------------------------------|
| hostname, 168                                                                                                    | copy-on-write pages, defined, 178                                                                                           |
| id, 198<br>ipcrm, 100<br>ipcrm sem, 105                                                                                                    | copy.c (sendfile system call),<br>listing 8.10, 184                                                                         |
| ipcs, 100<br>ipcs -s, 105<br>ldd, 39, 41                                                                                                    | <b>copying</b> from/to file descriptors, 183-185 virtual file systems, 142                                                  |
| ls, 299                                                                                                    | cp command, device entries, 131                                                                                             |
| displaying device entries, 132<br>viewing permission bits, 201<br>man, 14, 255                                                                                              | CPU information, /proc/cpuinfo, 148-150, 159                                                                                |
| mke2fs, 140                                                                                                    | cpu process entry, 151                                                                                                    |
| mkfifo, 115<br>mkstemp, race conditions, 213                                                                                                    | create-file.c (create a new files),<br>listing B.1, 284                                                                     |
| ps displaying terminal devices, 143 viewing active processes, 46-47 renice, scheduling processes, 52 rm, removing device entries, 132 sort, 113 sscanf, 149 strace, 168-169 | creating detached threads, 69 FIFOs, 115 keys (thread-specific data), 73 mutexes, 79 pipes, 110 sockets, 118 threads, 62-63 |
| top, 179<br>uptime, 166<br>whoami, 207                                                                                                    | critical sections, uncancelable threads, 71-72                                                                              |
| common.c (utility functions), listing 11.2, 223-225                                                                                                    | critical-section.c (critical sections), listing 4.6, 71                                                                     |
| compilers                                                                                                    | customized thread attributes, 68-69                                                                                         |
| defined, 6-7                                                                                                    | cwd process entry, 150                                                                                                    |
| GCC, 6-7 linking object files, 8-9 options for source file compilation, 7-8                                                                                                 | cxx-exit.cpp (C++ thread cleanup), listing 4.9, 76-77                                                                       |
| compiling source files, 9 with debugging information, 11                                                                                                    | D                                                                                                    |
| with make, 9-11                                                                                                    | daemons, buffer overruns (security                                                                                          |
| condition variables, synchronizing threads, 86-91                                                                                                    | hole), 211-213                                                                                                    |
| condvar.c (condition variables),                                                                                                    | data structures, mapped memory, 109                                                                                         |
| listing 4.14, 90-91                                                                                                    | data transfer, sendfile system call,<br>183-185                                                                             |
| configuration, environment variables as configuration information, 26-27                                                                                                    | datagram-style sockets, 117                                                                                                 |
| connect function, 118                                                                                                    | date information, gettimeofday system                                                                                       |
| connection-style sockets, 117                                                                                                    | call, 176-177                                                                                                    |
| conversation objects (PAM), 210                                                                                                    | dd command (block copying), 140                                                                                             |
| conversion, hostnames, 123                                                                                                    | deadlocks (threads), 82-83<br>on multiple threads, 91                                                                       |

| deallocation                                            | device entries, 131-132                                    |
|---------------------------------------------------------|------------------------------------------------------------|
| semaphores (processes), 101<br>shared memory, 99        | /dev directory, 132                                        |
|                                                         | accessing devices, 133<br>cp command, 131                  |
| debug code. See error checking                          | creating, 131–132                                          |
| debuggers, GDB, 11                                      | displaying, 132                                            |
| compiling with, 11                                      | removing, 132                                              |
| running, 11-13                                          | device files, types of, 130                                |
| debugging semaphores (processes), 105                   | device information, /proc/devices, 159                     |
| shared memory, 100                                      | device numbers, defined, 130-131                           |
| system calls, strace command, 168-169                   | devices                                                    |
| threads, 77-78                                          | accessing by opening files, 133                            |
| definitions.h (header file for calculator               | block devices, list of, 133-134                            |
| program), listing A.6, 280                              | character devices                                          |
| deleting                                                | accessing, 134-135                                         |
| files, sticky bits, 204                                 | list of, 134                                               |
| temporary files, 28                                     | ioctl system call, 144<br>PTYs (pseudo-terminals), 142-144 |
| denial-of-service (DoS) attack, 216                     | special devices, 136                                       |
| dependencies                                            | /dev/full, 137                                             |
| libraries, 40-41                                        | /dev/zero, 136                                             |
| make, 9                                                 | loopback devices, 139-142                                  |
| destroying sockets, 118                                 | null device, 136                                           |
| detach state (threads), 68                              | random number devices, 137-139                             |
| detached threads                                        | directories                                                |
| creating, 69                                            | /dev, 132<br>/proc file system process directories,        |
| defined, 68                                             | 150-151                                                    |
| detached.c (creating detached threads), listing 4.5, 69 | /tmp, race conditions (security hole), 213-216             |
| detachment, shared memory, 98-99                        | permissions, 203                                           |
| development tools                                       | sticky bits, 204-205                                       |
| dynamic memory allocation, 261-262                      | reading contents of, 296-297, 299                          |
| ccmalloc, 264-265                                       | disk buffers, flushing, 173-174                            |
| Electric Fence, 265-266<br>malloc, 262-263              | diskfree.c (free disk space                                |
| mtrace, 263-264                                         | information), listing 11.8, 242-243                        |
| sample program, 267-269<br>selecting, 266-267           | diskfree.so module (sample application program), 242-244   |
| gprof (profiling), 269-270                              | DISPLAY environment variable, 25                           |
| calculator program example, 270-280                     | dispositions (signals), 53                                 |
| collecting information, 271-273                         |                                                            |
| displaying data, 271-273                                | dlclose function, 43                                       |
| static program analysis, 259-260                        | dlerror function, 43                                       |
| device drivers                                          | dlopen function, 42-43                                     |
| defined, 129                                            | dlsym function, 43                                         |
| warning about, 130                                      | DNS (Domain Name Service), 123                             |

| documentation, 13 header files, 15 Info documentation system, 14-15 man pages, 14 sample application program, 255-256 source code, 15 | Emacs, 4 automatic formatting, 5 opening source files, 4 running GDB in, 13 syntax highlighting, 5 environ global variable, 26 |
|----------------------------------------------------------------------------------------------------|----------------------------------------------------------------------------------------------------|
| Domain Name Service (DNS), 123                                                                                                    | environ process entry, 150, 154-155                                                                                            |
| domain names,<br>/proc/sys/kernel/domainname, 160<br>DoS (denial-of-service) attack, 216<br>DOS/Windows text files, reading, 287      | environment defined, 25-27 printing, 25 processes, 154-155                                                                     |
| drivers. See device drivers                                                                                                    | environment variables, 25-27                                                                                                   |
| dup2 system call, 112-113<br>dup2.c (output redirection),<br>listing 5.8, 113<br>dynamic linking (libraries), 36                      | accessing, 26<br>clearing, 26<br>as configuration information, 26-27<br>enumerating all, 26<br>MALLOC_CHECK, 263               |
| dynamic memory allocation, 261-262 ccmalloc, 264-265                                                                                  | MALLOC_TRACE, 264<br>setting, 26                                                                                               |
| Electric Fence, 265-266                                                                                                    | errno variable, 33                                                                                                    |
| malloc, 262-263<br>mtrace, 263-264<br>sample program, 267-269<br>selecting development tools, 266-267                                 | error checking, 30<br>assert macro, 30–31<br>resource allocation, 35–36<br>system call failures, 32                            |
| dynamic runtime loading, shared libraries, 42-43                                                                                      | error codes, 33-35                                                                                                    |
| dynamically linked libraries. See shared                                                                                              | error codes, system call failures, 33-33 error function, 225                                                                   |
| libraries                                                                                                    | error streams, redirection with pipes,                                                                                         |
| E                                                                                                    | error-checking functions, memory allocation, 225                                                                               |
| -e option (ps command), 47                                                                                                    | error-checking mutexes, locking, 82                                                                                            |
| editors                                                                                                    | errors, stderr (error stream), 23-24                                                                                           |
| defined, 4 Emacs, 4 automatic formatting, 5                                                                                           | example program. See sample application program                                                                                |
| opening source files, 4                                                                                                    | exe process entry, 150, 155-156                                                                                                |
| running GDB in, 13 syntax highlighting, 5 effective user IDs versus real user IDs,                                                    | exec functions avoiding security holes, 217 creating processes, 48, 50-51                                                      |
| 205-206                                                                                                    | executable files, processes, 155-156                                                                                           |
| setuid programs, 206-208  EINTR error code, 34                                                                                        | execute permissions, warning about, 204                                                                                        |
| Electric Fence (dynamic memory allocation), 265-266                                                                                   | executing programs with the shell, security holes, 216-218                                                                     |
| comparison with other dynamic memory allocation tools, 262                                                                            | execve system call, 168                                                                                                    |

| exit codes, 24-25<br>terminating processes, 55                                                                                                    | file systems information,<br>/proc/filesystems, 161                                                                                                    |
|----------------------------------------------------------------------------------------------------|----------------------------------------------------------------------------------------------------|
| exit system call, terminating processes,                                                                                                    | FILE* pointer, 282                                                                                                    |
| 55-56                                                                                                    | FILE* stream, using with low-level                                                                                                    |
| exiting threads, 63, 69                                                                                                    | I/O functions, 295-296                                                                                                    |
| cleanup handlers, 75-77                                                                                                    | fileno function, 295                                                                                                    |
| export command, 25                                                                                                    | files                                                                                                    |
| ext2 file system, gaps in large files, 290                                                                                                    | deleting sticky bits, 204<br>opening                                                                                                    |
| F                                                                                                    | accessing devices by, 133<br>low-level I/O functions, 282-284                                                                                                    |
| -f option (ps command), 47                                                                                                    | owners, 200                                                                                                    |
| fast mutexes, locking, 82                                                                                                    | permission bits, umasks, 283<br>permissions, 200-204                                                                                                    |
| fcntl system call, 164, 171-172                                                                                                    | warning about execute permissions, 204                                                                                                    |
| fd process entry, 150, 156-158                                                                                                    | temporary files, 27                                                                                                    |
| fdatasync system call, 173-174                                                                                                    | deleting, 28<br>mkstemp function, 28-29                                                                                                    |
| fdopen function, 295                                                                                                    | tmpfile function, 29                                                                                                    |
| FIFOs (first-in, first-out files), 114-115                                                                                                    | first-in, first-out files. See FIFOs                                                                                                    |
| accessing, 115–116                                                                                                    | flags. See options                                                                                                    |
| creating, 115<br>versus Win32 named pipes, 116                                                                                                    | flock system call, 172                                                                                                    |
| file descriptors (low-level I/O), 282                                                                                                    | flushing disk buffers, 173-174                                                                                                    |
| closing low-level I/O functions, 284-285                                                                                                    | fopen function, 295                                                                                                    |
| copying from/to, 183-185 I/O and error streams, 23                                                                                                    | fork system call, creating processes, 48-51                                                                                                    |
| moving low-level I/O functions,<br>288-290<br>processes, 156-158                                                                                           | fork-exec.c (fork and exec functions), listing 3.4, 51                                                                                                    |
| reading data from low-level I/O                                                                                                    | fork.c (fork function), listing 3.3, 49                                                                                                    |
| functions, 287-288                                                                                                    | formatting source files with Emacs, 5                                                                                                    |
| using with C library functions, 295-296 writing data to low-level I/O functions,                                                                           | -fPIC option (GCC compiler), 38                                                                                                    |
| 285-286                                                                                                    | fprintf function, 282                                                                                                    |
| file locking, 171-172                                                                                                    | free command, 161                                                                                                    |
| file locks information, /proc/locks, 164-165                                                                                                    | free disk space information, sample application program, 242-244                                                                                                    |
| file permissions, verifying, 169-170                                                                                                    | fstat system call, 292                                                                                                    |
| file size, /proc file system, 147                                                                                                    | fsync system call, 173-174                                                                                                    |
| file systems ext2, gaps in large files, 290 PTYs (pseudo-terminals), 142-144 virtual file systems copying from devices, 142 creating, 140-142 defined, 139 | functions, 53. See also commands;<br>system calls<br>abort, terminating processes, 55<br>accept, 119<br>bind, 119<br>blocking functions, defined, 34<br>char_print, 64 |

| 1 1 1 75 76                      | 1 1 1 1 6                                |
|----------------------------------|------------------------------------------|
| cleanup handlers, 75-76          | pthread_detach, 69                       |
| in C++, 76-77                    | pthread_equal, 68                        |
| closedir, 297                    | pthread_exit, 63, 69                     |
| connect, 118                     | thread cleanup in C++, 76                |
| dlclose, 43                      | pthread_join, 65                         |
| dlerror, 43                      | pthread_key_create, 73                   |
| dlopen, 42-43                    | pthread_mutexattr_destroy, 82            |
| dlsym, 43                        | pthread_mutexattr_init, 82               |
| error, 225                       | pthread_mutexattr_setkind_np, 82         |
| error-checking functions, memory | pthread_mutex_init, 79                   |
| allocation, 225                  | pthread_mutex_lock, 80                   |
| exec                             | pthread_mutex_trylock, 83                |
| avoiding security holes, 217     | pthread_mutex_unlock, 80                 |
| creating processes, 48, 50-51    | pthread_self, 68                         |
| fdopen, 295                      | pthread_setcancelstate, 71               |
| fileno, 295                      | pthread_setcanceltype, 70                |
| fopen, 295                       | pthread_setspecific, 73                  |
| fprintf, 282                     | pthread_testcancel, 70                   |
| getenv, 26                       | reading directory contents, 296-297, 299 |
| gethostbyname, 123               | recv, 119                                |
| getline, buffer overruns, 212    | sample application program, 223-226      |
| getopt_long, 20-23               | semctl, 101-102                          |
| getpagesize, 97, 178             | semget, 101                              |
| gets, buffer overruns, 212       | semop, 103                               |
| htons, 123                       | sem_destroy, 84                          |
| library functions, defined, 167  | sem_getvalue, 84                         |
| listen, 119                      | sem_init, 84                             |
| localtime, 176                   | sem_post, 84                             |
| low-level I/O. See low-level I/O | sem_trywait, 84                          |
| functions                        | sem_wait, 84                             |
| main                             | send, 118                                |
| argc and argv parameters, 18-19  | seteny, 26                               |
| interaction with operating       | seteuid, 206                             |
| environment, 17                  | shmat, 98-99                             |
| waiting for threads to exit, 65  | shmctl, 99                               |
| mkstemp, 28-29                   | shmdt, 99                                |
| opendir, 297                     | shmget, 97-98                            |
| pclose, 114                      | signal handlers, 53-54                   |
| perror, 33                       | sleep, 181                               |
| popen, 114                       | socket, 118                              |
| security holes, 216-218          | socketpair, 125-126                      |
| printf, 282                      | for sockets, list of, 117                |
| pthread_attr_setdetachstate, 69  | strerror, 33                             |
| pthread_cancel, 69               | strftime, 176-177                        |
| pthread_cleanup_pop, 75          | system                                   |
| pthread_cleanup_push, 75         | creating processes, 48                   |
| pthread_cond_broadcast, 89       | security holes, 216-218                  |
| pthread_cond_init, 89            | thread functions, defined, 62            |
| pthread_cond_signal, 89          | tmpfile, 29                              |
| pthread_cond_wait, 89            | unsetenv, 26                             |
| pthread_create, 62               | wait, terminating processes, 56-57       |
|                                  |                                          |

| G                                                                                        | gettimeofday system call, 176-177 sample application program, 239                             |
|------------------------------------------------------------------------------------------|-----------------------------------------------------------------------------------------------|
| -g option (GCC compiler), 11                                                             | GID (group ID), 198                                                                           |
| g++ (C++ compiler), 7                                                                    | GNU Coding Standards, 19                                                                      |
| GCC (C compiler), 6-7                                                                    | GNU Debugger. See GDB                                                                         |
| assembly code, 189-190                                                                   | GNU General Public License, 309-316                                                           |
| asm syntax, 191-194                                                                      | GNU Make. See make                                                                            |
| conversion of asm, 191<br>maintenance and portability, 196<br>optimization, 196          | GNU/Linux distribution information, sample application program, 240, 242                      |
| versus C code performance, 194-196 when to use, 190 linking object files 8.0             | GNU/Linux online resources, list of, 303-304                                                  |
| linking object files, 8-9 options for source file compilation, 7-8 -pedantic option, 260 | gprof (profiling) development tool, 269-270                                                   |
| -Wall option, 260 GDB (GNU Debugger), 11                                                 | calculator program example, 270–280 collecting information, 271, 273 displaying data, 271–273 |
| commands<br>break, 12<br>next, 13                                                        | grep-dictionary.c (word search), listing 10.6, 216-217                                        |
| print, 12                                                                                | group ID (GID), 198                                                                           |
| run, 12                                                                                  | groups                                                                                        |
| step, 13<br>up, 12<br>where, 12                                                          | process group IDs, 199-200<br>UID (user ID) and GID (group ID), 198                           |
| compiling with, 11 running, 11-13                                                        | Н                                                                                             |
| get-exe-path.c (program executable path), listing 7.5, 155-156                           | hard limit, defined, 174                                                                      |
| get-pid.c (process ID from /proc/self),<br>listing 7.2, 151-152                          | hardware devices<br>block devices, list of, 133-134<br>character devices                      |
| getcwd system call, 296                                                                  | accessing, 134-135                                                                            |
| getegid system call, 200                                                                 | list of, 134                                                                                  |
| getenv function, 26                                                                      | header files, 15                                                                              |
| geteuid function, 200                                                                    | hello.c (Hello World), listing A.1, 260                                                       |
| gethostbyname function, 123                                                              | hexdump.c (print a hexadecimal file                                                           |
| getline function, buffer overruns, 212                                                   | dump), listing B.4, 287-288                                                                   |
| getopt_long function, 20-23                                                              | highlighting source files with Emacs, 5                                                       |
| getopt_long.c (getopt_long function),                                                    | HOME environment variable, 25                                                                 |
| listing 2.2, 21-23                                                                       | hostname command, 168                                                                         |
| getpagesize function, 97, 178                                                            | hostnames                                                                                     |
| getrlimit system call, 174-175                                                           | /proc/sys/kernel/hostname, 160                                                                |
| getrusage system call, 175-176                                                           | conversion, 123                                                                               |
| gets function, buffer overruns, 212                                                      | htons function, 123                                                                           |
|                                                                                          | HTTP (Hypertext Transport Protocol) 125, 221                                                  |

| I                                                                                                    | semaphores, 101                                                                                                    |
|----------------------------------------------------------------------------------------------------|----------------------------------------------------------------------------------------------------|
| -I option (GCC compiler), 7                                                                                                    | allocation and deallocation, 101<br>debugging, 105                                                                            |
| I/O (input/output) FIFO access, 115-116 input/output and error streams, 23-24 mmap function, 109 redirection with pipes, 112-113 | initialization, 102 wait and post operations, 103-104 shared memory, 96 access speed, 96-97 advantages and disadvantages, 101 |
| I/O functions, low-level. See low-level I/O functions                                                                            | allocation, 97-98<br>attachment and detachment, 98-99<br>deallocation, 99                                                     |
| id command, 198                                                                                                    | debugging, 100                                                                                                    |
| IDE (Integrated Development Environment), 9                                                                                      | example program, 99-100<br>memory model, 97<br>sockets, 116                                                                   |
| IDE device information,<br>/proc/ide, 162                                                                                        | connect function, 118 creating, 118                                                                                           |
| idle time information, /proc/uptime, 165-166                                                                                     | destroying, 118<br>functions, list of, 117                                                                                    |
| Info documentation system, 14-15, 256                                                                                            | Internet-domain sockets, 123-125<br>local sockets, 119-123                                                                    |
| init process, 59                                                                                                    | send function, 118                                                                                                    |
| initialization, semaphores (processes), 102                                                                                      | servers, 118-119<br>socket pairs, 125-126                                                                                     |
| inline assembly code. See assembly code                                                                                          | terminology, 117 interval timers, setting, 185-186                                                                            |
| input operands, asm syntax, 193                                                                                                  | ioctl system call, 144                                                                                                    |
| input. See I/O (input/output)                                                                                                    | IP (Internet Protocol), 123                                                                                                   |
| Integrated Development Environment (IDE), 9                                                                                      | IPC. See interprocess communication                                                                                           |
| Intel x86 architectures, register letters, 193                                                                                   | ipcrm command, 100<br>ipcrm sem command, 105                                                                                  |
| Internet Protocol (IP), 123                                                                                                    | ipcs -s command, 105                                                                                                    |
| Internet-domain sockets, 123-125                                                                                                 | ipcs command, 100                                                                                                    |
| interprocess communication (IPC) defined, 95                                                                                     | issue.c (GNU/Linux distrubution information), listing 11.7, 240-242                                                           |
| mapped memory, 105 example programs, 106-108                                                                                     | issue.so module (sample application program), 240-242                                                                         |
| mmap function, 105-109<br>private mappings, 109<br>shared file access, 108-109                                                   | itemer.c (interval timers), listing 8.11, 185-186                                                                             |
| pipes, 110 creating, 110                                                                                                    | J-K                                                                                                    |
| FIFOs, 114-116 parent-child process communication,                                                                               | -j option (ps command), 47                                                                                                    |
| 110-112                                                                                                    | job control notification, in shell, 93                                                                                        |

job-queue1.c (thread race conditions),

listing 4.10, 78

popen and pclose functions, 114

redirection, 112-113

| job-queue2.c (mutexes), listing 4.11, 80-81                        | listings                                                     |
|--------------------------------------------------------------------|--------------------------------------------------------------|
|                                                                    | app.c (program with library                                  |
| job-queue3.c (semaphores),                                         | functions), 37                                               |
| listing 4.12, 84-86                                                | arglist.c (argc and argv parameters),                        |
| joinable threads, defined, 68                                      | 18-19<br>better_sleep.c (high-precision sleep), 182          |
| joining threads, 65-66                                             | bit-pos-loop.c (bit position with loop), 194-195             |
| kernel, /proc file system. See                                     | bit-pos-asm.c (bit position with                             |
| /proc file system                                                  | bsrl), 195                                                   |
| keys (thread-specific data), creating, 73                          | calculator.c (main calculator program),                      |
| kill system call, 47, 55                                           | 274-275                                                      |
| killing processes, 47                                              | cdrom-eject.c (ioctl example), 144                           |
| ming processes, 17                                                 | check-access.c (file access                                  |
| <b>T</b>                                                           | permissions), 170                                            |
| L                                                                  | cleanup.c (cleanup handlers), 75-76                          |
| Lantian (CCC annuitan) 0                                           | client.c (network client program), 26                        |
| -L option (GCC compiler), 9                                        | clock-speed.c (cpu clock speed from                          |
| -1 option (ps command), 47                                         | /proc/cpuinfo), 149<br>common.c (utility functions), 223–225 |
| LD_LIBRARY_PATH environment                                        | condvar.c (condition variables), 90–91                       |
| variable, 40                                                       | copy.c (sendfile system call), 184                           |
| ldd command, 39-41                                                 | create-file.c (create a new file), 284                       |
| libraries, linking to, 8, 36-37                                    | critical-section.c (critical sections), 71                   |
| archives (static libraries), 37-38                                 | cxx-exit.cpp (C++ thread cleanup),                           |
| dynamic runtime loading, 42-43                                     | 76–77                                                        |
| library dependencies, 40-41                                        | definitions.h (header file for calculator                    |
| shared libraries, 38-40                                            | program), 280                                                |
| versus archives, 41-42                                             | detached.c (creating detached                                |
| standard libraries, 40                                             | threads), 69                                                 |
| library functions, defined, 167                                    | diskfree.c (free disk space information), 242-243            |
| limit-cpu.c (resource limits),                                     | dup2.c (output redirection), 113                             |
| listing 8.4, 175                                                   | fork.c (fork function), 49                                   |
| linking                                                            | fork-exec.c (fork and exec functions), 51                    |
| to libraries, 8, 36–37                                             | get-exe-path.c (program executable                           |
| archives (static libraries), 37-38                                 | path), 155-156                                               |
| dynamic runtime loading, 42-43                                     | getopt_long.c (getopt_long function),                        |
| library dependencies, 40-41                                        | 21-23                                                        |
| shared libraries, 38-40<br>shared libraries versus archives, 41-42 | get-pid.c (process ID from /proc/self),<br>151-152           |
| standard libraries, 40                                             | grep-dictionary.c (word search), 216-217                     |
| object files, 8-9                                                  | hello.c (Hello World), 260                                   |
|                                                                    | hexdump.c (print a hexadecimal file                          |
| links, symbolic                                                    | dump), 287-288                                               |
| reading, 182-183                                                   | issue.c (GNU/Linux distribution                              |
| stat function, 292                                                 | information), 240, 242                                       |
| listdir.c (printing directory listings),                           | itemer.c (interal timers), 185-186                           |
| listing B.8, 297-299                                               | job-queue1.c (thread race conditions), 78                    |
| listen function, 119                                               | job-queue2.c (mutexes), 80-81                                |

292-293

job-queue3.c (semaphores), 84-86 reciprocal.cpp (C++ source file), 6 limit-cpu.c (resource limits), 175 reciprocal.hpp (header file), 7 listdir.c (printing directory listings), sem\_all\_deall.c (semaphore allocation 297-299 and deallocation), 102 lock-file.c (write locks), 171-172 sem\_init.c (semaphore initialization), 102 lseek-huge.c (creating large files), sem\_pv.c (semaphore wait and post 289-290 operations), 104 main.c (C source file), 6 server.c (server implementation), main.c (main server program), 235-238 228-233 Makefile (Makefile for sample server.h (function and variable application program), 252-253 declarations), 222-223 malloc-use.c (dynamic memory setuid-test.c (setuid programs), 207 allocation), 267-269 shm.c (shared memory), 99-100 mmap-read.c (mapped memory), 107 sigchld.c (cleaning up child mmap-write.c (mapped memory), 106 processes), 60 module.c (loading server modules), sigusr1.c (signal handlers), 54 226-227 simpleid.c (printing user and mprotect.c (memory access), 180-181 group IDs), 200 socket-client.c (local sockets), 121 number.c (unary number implementation), 276-278 socket-inet.c (Internet-domain open-and-spin.c (opening files), 157 sockets), 124 pam.c (PAM example), 209 socket-server.c (local sockets), 120 pipe.c (parent-child process spin-condvar.c (condition variables), 87 communication), 111 stack.c (unary number stack), 279-280 popen.c (popen command), 114 stat-perm.c (viewing file permissions primes.c (prime number computation in with stat system call), 202 a thread), 67 sysinfo.c (system statistics), 187 print-arg-list.c (printing process system.c (system function), 48 argument lists), 153 temp\_file.c (mkstemp function), 28-29 print-cpu-times.c (process statistics), 176 temp-file.c (temporary file creation), print\_env.c (printing execution 214-215 environment), 26 test.c (library contents), 37 print-environment.c (process thread-create.c (creating threads), 63 environment), 154-155 thread-create2 (creating two threads), print-pid.c (printing process IDs), 46 64-65 print-symlink.c (symbolic links), 183 thread-create2.c (revised main print-time.c (date/time printing), 177 function), 65 print-uname (version number and thread-pid (printing thread hardware information), 188 process IDs), 92 print-uptime.c (system uptime and idle tifftest.c (libtiff library), 40 time), 165-166 time.c (show wall-clock time), 239-240 processes.c (summarizing running timestamp.c (append a timestamp), 285 processes), 244-250 tsd.c (thread-specific data), 73-74 random\_number.c (random number write-all.c (write all buffered data), 286 generation), 138-139 write-args.c (writev function), 294-295 readfile.c (resource allocation during write\_journal\_entry.c (data buffer error checking), 35-36 flushing), 173 read-file.c (reading files into buffers), zombie.c (zombie processes), 58

| loading server modules (sample application program), 226-227         | M                                                                                                    |
|----------------------------------------------------------------------|----------------------------------------------------------------------------------------------------|
| local sockets, 119                                                   | macros                                                                                                    |
| example program, 120-123                                             | assert (error checking), 30-31                                                                             |
| localtime function, 176                                              | on GCC command line, 8<br>NDEBUG, 30                                                                       |
| lock-file.c (write locks), listing 8.2, 171-172                      | main function                                                                                              |
| locking physical memory, 177-179 threads nonblocking mutex tests, 83 | argc and argv parameters, 18-19 interaction with operating environment, 17 waiting for threads to exit, 65 |
| with mutexes, 79-83                                                  | main server program (sample application program), 235-239                                                  |
| locks, fcntl system call, 171-172                                    | main.c (C source file), listing 1.1, 6                                                                     |
| locks information, /proc/locks, 164-165                              | main.c (main server program),<br>listing 11.5, 235-238                                                     |
| long form (command-line options), 19                                 |                                                                                                    |
| loopback devices, 139-142                                            | maintenance, assembly code, 196                                                                            |
| low-level I/O functions, 281-282<br>chdir, 296                       | major device numbers, defined,<br>130-131                                                                  |
| closing file descriptors, 284-285                                    | make, compiling source files, 9-11                                                                         |
| file descriptors, 282                                                | Makefile, 10-11                                                                                            |
| getcwd, 296<br>mkdir, 296                                            | sample application program, listing 11.10, 252-253                                                         |
| moving file descriptors, 288-290 opening files, 282-284              | malloc (dynamic memory allocation), 262-263                                                                |
| reading data from file descriptors, 287-288                          | comparison with other dynamic memory allocation tools, 262                                                 |
| relationship with C library functions,<br>295-296                    | malloc-use.c (dynamic memory allocation), listing A.2, 267-269                                             |
| rename, 296<br>rmdir, 296<br>stat (file status information), 291-293 | MALLOC_CHECK environment variable, 263                                                                     |
| unlink, 296<br>vector reads, 295                                     | MALLOC_TRACE environment variable, 264                                                                     |
| vector writes, 293-295<br>writing data to file descriptors, 285-286  | man command, 14, 255                                                                                       |
| ls command, 299 displaying device entries, 132                       | man pages, 14<br>writing, 255                                                                              |
| viewing permission bits, 201                                         | mapped memory, 105                                                                                         |
| lseek system call, 288-290                                           | example programs, 106-108<br>mmap function, 105-106, 109                                                   |
| lseek-huge.c (creating large files),<br>listing B.5, 289-290         | private mappings, 109<br>shared file access, 108–109                                                       |
| <b>Istat system call, 292</b> race conditions, 214                   | maps process entry, 150                                                                                    |

| memory                                                   | mmap system call, 105-106, 109, 179       |
|----------------------------------------------------------|-------------------------------------------|
| dynamic allocation, 261-262                              | mmap-read.c (mapped memory),              |
| ccmalloc, 264-265                                        | listing 5.6, 107                          |
| Electric Fence, 265-266                                  | mmap-write.c (mapped memory),             |
| malloc, 262-263                                          | listing 5.5, 106                          |
| mtrace, 263-264                                          |                                           |
| sample program, 267-269                                  | mode. See permission bits                 |
| selecting development tools, 266-267                     | module.c (loading server modules),        |
| mapped memory, 105                                       | listing 11.3, 226-227                     |
| example programs, 106-108<br>mmap function, 105-106, 109 | modules, sample application               |
| private mappings, 109                                    | program, 239                              |
| shared file access, 108-109                              | diskfree.so, 242-244                      |
| page-aligned memory, allocating, 179                     | issue.so, 240, 242                        |
| pages, 178                                               | loading server modules, 226-227           |
| physical memory, locking, 177-179                        | processes.so, 244-252                     |
| shared memory, 96                                        | time.so, 239-240                          |
| access speed, 96-97                                      | mount system call, 141, 147               |
| advantages and disadvantages, 101                        | mount descriptors, 163-164                |
| allocation, 97-98                                        | mounted file system information,          |
| attachment and detachment, 98-99                         | /proc/mounts, 163-164                     |
| deallocation, 99                                         | moving file descriptors, low-level I/O    |
| debugging, 100<br>example program, 99-100                | functions, 288-290                        |
| memory model, 97                                         | mprotect system call, 179-181             |
| thrashing, defined, 178                                  | mprotect.c (memory access),               |
| memory allocation                                        | listing 8.7, 180-181                      |
| error-checking functions, 225                            | msync system call, 108                    |
| page-aligned memory, 179                                 | mtrace (dynamic memory allocation)        |
| memory buffers. See disk buffers                         | 263-264                                   |
| memory model, shared memory, 97                          | comparison with other dynamic             |
| memory permissions, setting, 179-181                     | memory allocation tools, 262              |
| memory statistics, processes, 158                        | multiple threads, deadlocks on, 91        |
| memory usage of kernel,                                  | munlock system call, 178                  |
| /proc/meminfo, 161                                       | munlockall system call, 178               |
| minor device numbers, defined,                           | munmap system call, 106                   |
| 130-131                                                  | mutexes                                   |
| mkdir system call, 296                                   | with condition variables, 88              |
| mke2fs command, 140                                      | locking threads, 79–82                    |
| mkfifo command, 115                                      | deadlocks, 82-83<br>nonblocking tests, 83 |
| mknod system call, creating device                       | mutual exclusion locks. See mutexes       |
| entries, 131-132                                         | mutual exclusion locks. See mutexes       |
| mkstemp function, 28-29                                  | N                                         |
| race conditions, 213                                     |                                           |
| mlock system calls, 177-179                              | named pipes. See FIFOs                    |

nanosleep system call, 181-182

mlockall system call, 178

NDEBUG macro, 8, 30 output from /proc file system, 148-150. See also I/O (input/output) network byte order (sockets), 123 output operands, asm syntax, 192-193 Network File System (NFS), 172 owners of files, 200 newline character, reading DOS/Windows text files, 287 P next command, GDB, 13 NFS (Network File System), 172 packets, 117 nice system call, scheduling page-aligned memory, allocating, 179 processes, 52 pages, copy-on-write, 178 niceness values, processes, 52 pages of memory, 178 nonblocking mode (wait functions), 59 shared memory, 97 nonblocking mutex tests (threads), 83 PAM (Pluggable Authentication NUL versus NULL, 152 Modules), 209-211 null device, 136 pam.c (PAM example), listing 10.4, 209 number.c (unary number parent process ID (ppid), 46 implementation), listing A.4, 276-278 parent processes, 49 communication with child processes,  $\mathbf{O}$ 110 - 112partition (partition device -o option information), 163 GCC compiler, 8 passing data to threads, 64-65 ps command, 47 passwords, user authentication, 208-209 -O2 option (GCC compiler), 8 PATH environment variable, 25 object files, linking, 8-9 PCI bus information, /proc/pci, 159 online resources, list of, 303-304 pclose function, 114 Open Publication License Version 1.0, 305-308 -pedantic option (GCC compiler), 260 open system call, 282-284 performance, assembly code versus C code, 194-196. See also optimization open-and-spin.c (opening files), listing 7.6, 157 permission bits changing with chmod function, 203 opendir function, 297 umasks, 283 opening viewing, 201 files permissions accessing devices by, 133 directories, 203 low-level I/O functions, 282-284 sticky bits, 204-205 source files with Emacs, 4 file permissions, 200-204 optimization. See also performance verifying, 169-170 assembly code, 196 warning about execute permissions, 204 GCC compiler options, 8 memory permissions, setting, 179-181 gprof (profiling) development tool, perror function, 33

physical memory, locking, 177-179

PIC (position-independent code), 38

269-270

274-280

calculator program example, 270-271,

collecting information, 271, 273 displaying data, 271-273

| pid (process ID), 46                                                 | print-symlink.c (symbolic links),                                  |
|----------------------------------------------------------------------|--------------------------------------------------------------------|
| pipe system call, 110                                                | listing 8.9, 183                                                   |
| pipe symbol ( ), 110                                                 | print-time.c (date/time printing), listing 8.6, 177                |
| pipe.c (parent-child process communication), listing 5.7, 111        | print-uname (version number                                        |
| pipes, 110                                                           | and hardware information), listing 8.13, 188                       |
| creating, 110 FIFOs, 114-115 accessing, 115-116                      | print-uptime.c (system uptime and idle time), listing 7.7, 165-166 |
| creating, 115                                                        | printenv program, 25                                               |
| versus Win32 named pipes, 116                                        | printf function, 282                                               |
| parent-child process communcation,<br>110-112                        | printing the environment, 25                                       |
| popen and pclose functions, 114 redirection, 112-113                 | private mappings, mapped<br>memory, 109                            |
| Pluggable Authentication Modules                                     | process group IDs, 199-200                                         |
| (PAM), 209-211                                                       | process IDs, 46                                                    |
| popen command, 114<br>security holes, 216-218                        | process semaphores. See semaphores (processes)                     |
| popen.c (popen command),                                             | process statistics, 175-176                                        |
| listing 5.9, 114                                                     | process user IDs, 199-200                                          |
| port numbers<br>sockets, 123<br>standard, 125                        | processes. See also interprocess communication (IPC)               |
| portability, assembly code, 196                                      | /proc file system directories, 150-151<br>/proc/self, 151-152      |
| position-independent code (PIC), 38                                  | argument list, 152–154                                             |
| post operation (semaphores), 83,                                     | child, 49                                                          |
| 103-104                                                              | creating                                                           |
| postfix notation, defined, 270                                       | with fork and exec functions, 48-51 with system function, 48       |
| ppid (parent process ID), 46                                         | defined, 45                                                        |
| primes.c (prime number computation                                   | environment, 154-155                                               |
| in a thread), listing 4.4, 67                                        | executable files, 155-156                                          |
| print command, GDB, 12                                               | file descriptors, 156-158 implementing threads as, 92-93           |
| print-arg-list.c (printing process argument lists), listing 7.3, 153 | clone system call, 93-94<br>signal handling, 93                    |
| print-cpu-times.c (process statistics), listing 8.5, 176             | init process, 59<br>memory statistics, 158                         |
| print-environment.c (process                                         | parent, 49                                                         |
| environment), listing 7.4, 154-155                                   | process IDs, 46<br>relationship with threads, 61-62                |
| print_env.c (printing execution environment), listing 2.3, 26        | scheduling, 52<br>signals, 52–54                                   |
| print-pid.c (printing process IDs),<br>listing 3.1, 46               | statistics, 158                                                    |

terminating, 47, 55-56 IP (Internet Protocol), 123 cleaning up child processes, 59-60 sockets, 117 wait functions, 56-57 TCP (Transmission Control zombie processes, 57-59 Protocol), 123 versus threads, when to use, 94 ps command viewing active, 46-47 displaying terminal devices, 143 processes.c (summarizing running viewing active processes, 46-47 processes), listing 11.9, 244-250 pseudo-terminals (PTYs), 142-144 processes.so module (sample pseudorandom numbers, 137 application program), 244-252 pthread functions, 62 profiling programs, gprof development pthread attr setdetachstate tool, 269-270 function, 69 calculator program example, 270-271, pthread cancel function, 69 274-280 collecting information, 271, 273 pthread cleanup pop function, 75 displaying data, 271-273 pthread cleanup push function, 75 program listings. See listings pthread cond broadcast function, 89 programs pthread cond init function, 89 argument list, 18-19 pthread cond signal function, 89 command-line options, 19 getopt\_long function, 20-23 pthread cond wait function, 89 development tools. See pthread create function, 62 development tools pthread\_detach function, 69 environment, 25-27 pthread equal function, 68 error checking, 30 assert macro, 30-31 pthread exit function, 63, 69 resource allocation, 35-36 thread cleanup in C++, 76 system call failures, 32-35 pthread\_join function, 65 exit codes, 24-25 pthread\_key\_create function, 73 interaction with operating environment, 17 pthread\_mutexattr\_destroy function, 82 linking to libraries, 36-37 pthread\_mutexattr\_init function, 82 archives (static libraries), 37-38 pthread mutexattr setkind np dynamic runtime loading, 42-43 function, 82 library dependencies, 40-41 pthread\_mutex\_init function, 79 shared libraries, 38-40 shared libraries versus archives, 41-42 pthread\_mutex\_lock function, 80 standard libraries, 40 pthread\_mutex\_trylock function, 83 sample application program. See sample pthread\_mutex\_unlock function, 80 application program standard I/O, 23-24 pthread\_self function, 68 temporary files, 27 pthread\_setcancelstate function, 71 mkstemp function, 28-29 pthread\_setcanceltype function, 70 tmpfile function, 29 pthread\_setspecific function, 73 protocols pthread\_testcancel function, 70 associations with standard port numbers, 125 PTYs (pseudo-terminals), 142-144 HTTP (Hypertext Transport

Protocol), 125

#### O-R

race conditions (security hole), 213-216 race conditions (threads), 78-79 avoiding with mutexes, 79-82

deadlocks, 82-83

random number devices, 137-139 random\_number.c (random number generation), listing 6.1, 138-139

read system call, 287-288

read-file.c (reading files into buffers), listing B.6, 292-293

readdir system call, 297

readfile.c (resource allocation during error checking), listing 2.6, 35-36

reading

data from file descriptors, low-level I/O functions, 287-288 directory contents, 296-297, 299 DOS/Windows text files, 287 symbolic links, 182-183

readlink system call, 182-183 ready system call, 295

real user IDs, versus effective user IDs, 205-206

setuid programs, 206-208

reciprocal.cpp (C++ source file), listing 1.2, 6

reciprocal.hpp (header file), listing 1.3, 7

recursive mutexes, locking, 82

recv function, 119

redirecting I/O and error streams, 23

redirection with pipes, 112-113

register letters, Intel x86 architectures, 193

registering cleanup handlers, 75

removing device entries, 132

rename system call, 296

renice command, scheduling processes, 52

resource allocation, error checking, 35 - 36

resource limits, setting, 174-175

return values (threads), 66-67 rm command, removing device entries, 132 rmdir system call, 296

root process entry, 150

root user account, 199

permissions, 204 setuid programs, 206-208

rules (make), 9

run command, GDB, 12

runnable tasks, defined, 165

running processes, summarizing (sample application program), 244-252

running the server (sample application program), 254-255

runtime checks, assert macro, 30-31 runtime loading, shared libraries, 42-43 runtime tools. See development tools

#### S

#### sample application program, 219

building, 254 common functions, 223-224, 226 documentation, 255-256 implementation, 221, 223 loading server modules, 226-227 main server program, 235-239 Makefile, 252-253 modules, 239 diskfree.so, 242-244

> issue.so, 240, 242 processes.so, 244-252 time.so, 239-240

overview, 219-221

running the server, 254-255 server implementation, 228-235

scheduling processes, 52

SCSI device information, /proc/scsi/scsi, 163

#### security

authentication, 208-209, 211 directory permissions, 203 sticky bits, 204-205 file permissions, 200-204 warning about execute permissions, 204

| GID (group ID), 198                                               | sendfile system call, 183-185                                                              |
|-------------------------------------------------------------------|--------------------------------------------------------------------------------------------|
| holes in, 211                                                     | serial port information,                                                                   |
| buffer overruns, 211-213                                          | /proc/tty/driver/serial, 159-160                                                           |
| executing programs with the shell, 216-218                        | server implementation (sample                                                              |
| race conditions, 213-216                                          | application program), 228-235                                                              |
| permission bits, umasks, 283                                      | server modules, loading (sample                                                            |
| process group IDs, 199-200                                        | application program), 226-227                                                              |
| process user IDs, 199-200                                         | server.c (server implementation),                                                          |
| root user account, 199                                            | listing 11.4, 228-233                                                                      |
| permissions, 204                                                  | server.h (function and variable                                                            |
| user IDs (UID), 198 real versus effective IDs, 205-208            | declarations), listing 11.1, 222-223                                                       |
| ***                                                               | servers                                                                                    |
| segments (shared memory), 97<br>advantages and disadvantages, 101 | defined, 118                                                                               |
| allocation, 97-98                                                 | running (sample application program),                                                      |
| attachment and detachment, 98-99                                  | 254-255                                                                                    |
| deallocation, 99                                                  | sockets, 118-119                                                                           |
| debugging, 100                                                    | setenv function, 26                                                                        |
| example program, 99-100                                           | seteuid function, 206                                                                      |
| selecting dynamic memory allocation                               | setitimer system call, 185-186                                                             |
| tools, 266-267                                                    | setreuid system call, 206                                                                  |
| semaphores (processes), 101                                       | setrlimit system call, 174-175                                                             |
| allocation and deallocation, 101<br>debugging, 105                | setuid programs, 206-208                                                                   |
| initialization, 102                                               | setuid-test.c (setuid programs),                                                           |
| versus condition variables, 91                                    | listing 10.3, 207                                                                          |
| wait and post operations, 103-104                                 | shared file access, memory mapping,                                                        |
| semaphores (threads), 83-86                                       | 108-109                                                                                    |
| semctl function, 101-102                                          | shared libraries, 38-40                                                                    |
| semget function, 101                                              | versus archives, 41-42                                                                     |
| semop function, 103                                               | shared memory, 96                                                                          |
| sem_all_deall.c (semaphore allocation                             | access speed, 96-97                                                                        |
| and deallocation), listing 5.2, 102                               | advantages and disadvantages, 101<br>allocation, 97-98<br>attachment and detachment, 98-99 |
| sem_destroy function, 84                                          |                                                                                            |
| sem_getvalue function, 84                                         | deallocation, 99                                                                           |
| sem_init function, 84                                             | debugging, 100                                                                             |
| sem_init.c (semaphore initialization),                            | example program, 99-100<br>memory model, 97                                                |
| listing 5.3, 102                                                  | shared objects. See shared libraries                                                       |
| sem_post function, 84                                             | •                                                                                          |
| sem_pv.c (semaphore wait and post                                 | shell                                                                                      |
| operations), listing 5.4, 104                                     | executing programs within (security holes), 216-218                                        |
| sem_trywait function, 84                                          | job control notification, 93                                                               |
| sem_wait function, 84                                             | shm.c (shared memory), listing 5.1,                                                        |
| send function, 118                                                | 99-100                                                                                     |
|                                                                   | shmat function, 98-99                                                                      |

| shmctl function, 99                                         | socket-server.c (local sockets),                                                                                                    |
|-------------------------------------------------------------|----------------------------------------------------------------------------------------------------|
| shmdt function, 99                                          | listing 5.10, 120                                                                                                    |
| shmget function, 97-98                                      | socketpair function, 125-126                                                                                                    |
| short form (command-line options), 19 SIGABRT signal, 302   | sockets, 116 connect function, 118 creating, 118 destroying, 118 functions, list of, 117 Internet-domain sockets, 123-125 local sockets, 119 |
| sigaction system call (signal dispositions), 53             |                                                                                                    |
| SIGALRM signal, 302                                         |                                                                                                    |
| SIGCHLD signal, 302                                         | example program, 120-123                                                                                                    |
| sigchld.c (cleaning up child processes), listing 3.7, 60    | send function, 118<br>servers, 118-119<br>socket pairs, 125-126                                                                              |
| SIGFPE signal, 302                                          | terminology, 117                                                                                                    |
| SIGHUP signal, 301                                          | soft limit, defined, 174                                                                                                    |
| SIGILL signal, 302                                          | sort command, 113                                                                                                    |
| SIGINT signal, 302                                          | sound files, playing, 135                                                                                                    |
| SIGKILL signal, 302                                         | source code. See source files                                                                                                    |
| signal handling (threads), 93                               | source code listings. See listings                                                                                                    |
| signal-handler functions, 53-54                             | source files                                                                                                    |
| signals, 52-54                                              | compiling                                                                                                    |
| cleaning up child processes, 59-60 table of, 301-302        | GCC options, 7-8<br>linking object files, 8-9<br>with debugging information, 11                                                              |
| terminating processes, 55                                   | with make, 9-11                                                                                                    |
| SIGPIPE signal, 302                                         | debugging, 11                                                                                                    |
| SIGSEGV signal, 302                                         | running GDB, 11-13                                                                                                    |
| SIGTERM signal, 302                                         | formatting with Emacs, 5 opening with Emacs, 4                                                                                               |
| SIGUSR1 signal, 302                                         | sample application program, 221, 223                                                                                                    |
| sigusr1.c (signal handlers),<br>listing 3.5, 54             | syntax highlighting with Emacs, 5<br>as technical support, 15                                                                                |
| SIGUSR2 signal, 302                                         | special devices, 136                                                                                                    |
| SIGVTALRM signal, 302                                       | /dev/full, 137                                                                                                    |
| SIGXCPU signal, 302                                         | /dev/zero, 136<br>loopback devices, 139-142<br>null device, 136<br>random number devices, 137-139                                            |
| simpleid.c (printing user and group IDs), listing 10.1, 200 |                                                                                                    |
| sleep function, 181-182                                     | speed of access, shared memory, 96-97                                                                                                    |
| socket addresses, 117                                       | spin-condvar.c (condition variables),                                                                                                    |
| socket function, 118                                        | listing 4.13, 87                                                                                                    |
| socket-client.c (local sockets),<br>listing 5.11, 121       | sscanf command, 149                                                                                                    |
| socket-inet.c (Internet-domain sockets), listing 5.12, 124  | stack.c (unary number stack),<br>listing A.5, 279-280<br>standard libraries, linking to, 40                                                  |

| standard port numbers, 125                                | sysinfo.c (system statistics),                     |
|-----------------------------------------------------------|----------------------------------------------------|
| stat process entry, 151                                   | listing 8.12, 187                                  |
| stat system call, 291-293                                 | system call failures, 32                           |
| viewing permission bits, 201-202                          | error codes, 33-35                                 |
| stat-perm.c (viewing file permissions                     | system calls. See also commands;                   |
| with stat system call), listing 10.2, 202                 | functions                                          |
| static libraries. See archives                            | access, 169-170                                    |
| static linking (libraries), 36                            | alarm, 185                                         |
| static program analysis tools, 259-260                    | chdir, 296<br>chmod, changing permission bits, 203 |
|                                                           | close, 118, 284                                    |
| statistics                                                | debugging, strace command, 168-169                 |
| memory statistics, processes, 158 processes, 158, 175–176 | defined, 167-168                                   |
| system statistics, retrieving, 186–187                    | dup2, 112-113                                      |
|                                                           | execve, 168                                        |
| statm process entry, 151, 158                             | exit, terminating processes, 55-56                 |
| status process entry, 151, 158                            | fcntl, 164, 171-172                                |
| stderr (error stream), 23-24                              | fdatasync, 173–174<br>flock, 172                   |
| stdin (input stream), 23-24                               | fork, creating processes, 48–51                    |
| stdout (output stream), 23-24                             | fstat, 292                                         |
| step command, GDB, 13                                     | fsync, 173–174                                     |
| sticky bits (security), 204-205                           | getcwd, 296                                        |
|                                                           | getegid, 200                                       |
| strace command, 168-169                                   | geteuid, 200                                       |
| streams, redirection with pipes,                          | getrlimit, 174–175                                 |
| 112-113                                                   | getrusage, 175–176                                 |
| strerror function, 33                                     | gettimeofday, 176–177, 239                         |
| strftime function, 176-177                                | ioctl, 144<br>kill, 47, 55                         |
| structures. See data structures                           | list of, 168                                       |
| su program, 207-208                                       | lseek, 288-290                                     |
| superuser. See root user account                          | lstat, 292                                         |
| symbolic links                                            | race conditions, 214                               |
| race conditions (security hole), 213-216                  | mkdir, 296                                         |
| reading, 182-183                                          | mknod, creating device entries, 131-132            |
| stat function, 292                                        | mlock, 177-179                                     |
| synchronizing threads                                     | mlockall, 178<br>mmap, 105-106, 109, 179           |
| condition variables, 86-91                                | mount, 141, 147                                    |
| deadlocks, 82-83                                          | mprotect, 179–181                                  |
| on multiple threads, 91                                   | msync, 108                                         |
| mutexes, 79-82                                            | munlock, 178                                       |
| nonblocking mutex tests, 83                               | munlockall, 178                                    |
| race conditions, 78-79                                    | munmap, 106                                        |
| with semaphores, 83-86                                    | nanosleep, 181-182                                 |
| synchronously cancelable threads, 70                      | nice, scheduling processes, 52                     |
| syntax highlighting with Emacs, 5                         | open, 282–284<br>pipe, 110                         |
| sysinfo system call, 166, 186-187                         | read, 287-288                                      |
|                                                           |                                                    |

| readdir, 297                                   | temporary files, 27                        |
|------------------------------------------------|--------------------------------------------|
| readlink, 182-183                              | deleting, 28                               |
| readv, 295                                     | mkstemp function, 28-29                    |
| rename, 296                                    | tmpfile function, 29                       |
| rmdir, 296                                     | temp_file.c (mkstemp function),            |
| sendfile, 183-185                              | listing 2.5, 28-29                         |
| setitimer, 185-186                             | •                                          |
| setreuid, 206                                  | terminals                                  |
| setrlimit, 174-175                             | accessing, 135                             |
| sigaction (signal dispositions), 53            | PTYs (pseudo-terminals), 142-144           |
| stat, 291-293                                  | terminating processes, 55-56               |
| sysinfo, 166, 186-187                          | cleaning up child processes, 59-60         |
| time, 195                                      | wait functions, 56-57                      |
| ulimit, 174                                    | zombie processes, 57-59                    |
| uname, 169, 187                                | test.c (library contents), listing 2.7, 37 |
| unlink, 28, 119, 296<br>write, 169, 285-286    | thrashing, defined, 178                    |
| writey, 293-295                                | thread arguments                           |
|                                                | defined, 62                                |
| system function                                | passing data, 64-65                        |
| creating processes, 48                         | thread attributes                          |
| security holes, 216–218                        | customized, 68-69                          |
| system information, uname system call, 187     | defined, 62                                |
|                                                | thread functions, defined, 62              |
| system load information,                       | thread IDs, 62                             |
| /proc/loadavg, 165                             | uses for, 68                               |
| system statistics, retrieving, 186-187         | ,                                          |
| system uptime information,                     | thread-create.c (creating threads),        |
| /proc/uptime, 165-166                          | listing 4.1, 63                            |
| System V semaphores. See semaphores            | thread-create2 (creating two threads),     |
| (processes)                                    | listing 4.2, 64-67, 69, 72                 |
|                                                | thread-create2.c (revised main             |
| system.c (system function),<br>listing 3.2, 48 | function), listing 4.3, 65                 |
| nothing 012, 10                                | thread-pid (printing thread                |
| -                                              | process IDs), listing 4.15, 92             |
| T                                              | thread-specific data, 72-74                |
| targets (make), 9                              | threads                                    |
|                                                | atomic operations, defined, 79             |
| TCP (Transmission Control                      | canceling, 69-70                           |
| Protocol), 123                                 | asynchronously cancelable and              |
| technical support, 13                          | synchronously cancelable threads, 70       |
| header files, 15                               | uncancelable threads, 71-72                |
| Info documentation system, 14-15               | when to use, 72                            |
| man pages, 14                                  | cleanup handlers, 75-76                    |
| source code, 15                                | in C++, 76-77                              |
| temp-file.c (temporary file creation),         | creating, 62-63                            |
| listing 10.5, 214-215                          | debugging, 77-78                           |
| <i>G</i> ,                                     | defined, 61                                |

| detach state, defined, 68<br>detached threads           | U                                                       |
|---------------------------------------------------------|---------------------------------------------------------|
| creating, 69                                            | UID (user ID), 198                                      |
| defined, 68                                             | , , , , , , , , , , , , , , , , , , , ,                 |
| exiting, 63, 69                                         | ulimit system call, 174                                 |
| implementing as processes, 92-93                        | umasks, permission bits, 283                            |
| clone system call, 93-94                                | uname system call, 169, 187                             |
| signal handling, 93                                     | unary numbers, defined, 270                             |
| joinable threads, defined, 68<br>joining, 65-66         | uncancelable threads, 71-72                             |
| passing data to, 64-65                                  | defined, 70                                             |
| pthread functions, 62                                   | UNIX epoch, defined, 176                                |
| relationship with processes, 61-62                      | UNIX-domain sockets. See local                          |
| return values, 66-67                                    | sockets                                                 |
| synchronizing                                           | unlink system call, 28, 119, 296                        |
| condition variables, 86-91<br>deadlocks, 82-83          | unseteny function, 26                                   |
| deadlocks on multiple threads, 91                       | up command, GDB, 12                                     |
| mutexes, 79-82                                          | uptime command, 166                                     |
| nonblocking mutex tests, 83                             | *                                                       |
| race conditions, 78-79<br>semaphores, 83-86             | uptime information, /proc/uptime, 165-166               |
| thread IDs, uses for, 68                                | user authentication, 208-209, 211                       |
| thread-specific data, 72-74                             | USER environment variable, 25                           |
| versus processes, when to use, 94                       | user IDs (UID), 198                                     |
| tifftest.c (libtiff library), listing 2.9, 40           | real versus effective IDs, 205-206                      |
| time system call, 195                                   | setuid programs, 206-208                                |
| time information, gettimeofday system call, 176-177     | usernames, UID (user ID), 198<br>users                  |
| time.c (show wall-clock time),<br>listing 11.6, 239-240 | process user IDs, 199-200<br>root, 199                  |
| time.so module (sample application program), 239-240    | UID (user ID) and GID (group ID), 198                   |
| timers, setting interval timers, 185-186                | $\mathbf{V}$                                            |
| timestamp.c (append a timestamp),                       | · · · · · · · · · · · · · · · · · · ·                   |
| listing B.2, 285                                        | variables                                               |
| tmpfile function, 29                                    | condition variables, synchronizing                      |
| tools. See development tools                            | threads, 86–91<br>environment variables, 25–27          |
| top command, 179                                        | accessing, 26                                           |
| transferring data, sendfile system call,                | clearing, 26                                            |
| 183-185                                                 | as configuration information, 26-27 enumerating all, 26 |
| Transmission Control Protocol (TCP), 123                | setting, 26 errno, 33                                   |
| troff, formatting man pages, 255                        | thread-specific data, 72-74                             |
| troubleshooting. See error checking                     | vector reads, low-level I/O                             |
| tsd.c (thread-specific data), listing 4.7, 73-74        | functions, 295                                          |

vector writes, low-level I/O functions, 293-295

version number of kernel, /proc/version, 148, 160

#### virtual file systems

copying from devices, 142 creating, 140-142 defined, 139

#### W-Z

wait functions, terminating processes,

wait operation (semaphores), 83, 103-104

-Wall option (GCC compiler), 260

Web sites, list of online resources, 303-304

where command, GDB, 12

whoami command, 207

Win32 named pipes, versus FIFOs, 116

Windows text files, reading, 287

write system call, 169, 285-286

write-all.c (write all buffered data), listing B.3, 286

write-args.c (writev function), listing B.7, 294-295

writev system call, 293-295

write\_journal\_entry.c (data buffer flushing), listing 8.3, 173

#### writing

data to file descriptors, low-level I/O functions, 285-286 man pages, 255

zombie processes, 57-59

zombie.c (zombie processes), listing 3.6, 58

# **∀** ∀ М S

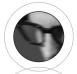

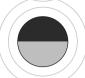

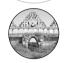

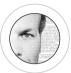

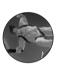

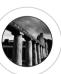

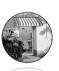

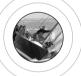

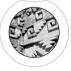

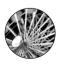

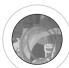

#### HOW TO CONTACT US

#### **VISIT OUR WEB SITE**

W W W . N E W R I D E R S . C O M

On our Web site, you'll find information about our other books, authors, tables of contents, and book errata. You will also find information about book registration and how to purchase our books, both domestically and internationally.

#### **EMAIL US**

#### Contact us at: nrfeedback@newriders.com

- If you have comments or questions about this book
- To report errors that you have found in this book
- If you have a book proposal to submit or are interested in writing for New Riders
- If you are an expert in a computer topic or technology and are interested in being a technical editor who reviews manuscripts for technical accuracy

#### Contact us at: nreducation@newriders.com

 If you are an instructor from an educational institution who wants to preview New Riders books for classroom use. Email should include your name, title, school, department, address, phone number, office days/hours, text in use, and enrollment, along with your request for desk/examination copies and/or additional information.

#### Contact us at: nrmedia@newriders.com

 If you are a member of the media who is interested in reviewing copies of New Riders books. Send your name, mailing address, and email address, along with the name of the publication or Web site you work for.

#### **BULK PURCHASES/CORPORATE SALES**

If you are interested in buying 10 or more copies of a title or want to set up an account for your company to purchase directly from the publisher at a substantial discount, contact us at 800–382–3419 or email your contact information to corpsales@pearsontechgroup.com. A sales representative will contact you with more information.

#### WRITE TO US

New Riders Publishing 201 W. 103rd St. Indianapolis, IN 46290-1097

#### CALL/FAX US

Toll-free (800) 571-5840 If outside U.S. (317) 581-3500 Ask for New Riders FAX: (317) 581-4663

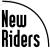

#### TOP SELLING BOOKS FROM NEW RIDERS

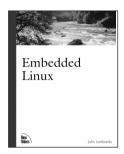

ISBN: 073570998X Available Summer 2001 US \$39.99

#### **Embedded Linux**

John Lombardo

Embedded Linux provides the reader the information needed to design, develop, and debug an embedded Linux appliance. It explores why Linux is a great choice for an embedded application and what to look for when choosing hardware.

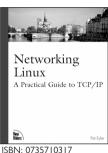

ISBN: 0735710317 400 pages US \$39.99

#### Networking Linux: A Practical Guide to TCP/IP

Pat Eyler

This book goes beyond the conceptual and shows the necessary know-how to Linux TCP/IP implementation step-by-step. It is ideal for programmers and networking administrators who are in need of a platform-specific guide in order to increase their knowledge and overall efficiency.

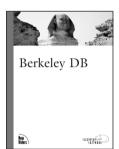

ISBN: 0735710643 Available Summer 2001 US \$49.99

#### **Berkeley DB**

Sleepycat Software

This book is a tutorial on using the Berkeley DB, covering methods, architecture, data applications, memory, and configuring the APIs in Perl, Java, and Tcl, etc. The second part of the book is a reference section of the various Berkeley DB APIs.

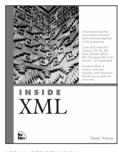

ISBN: 0735710201 1152 pages US \$49.99

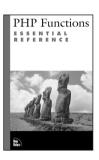

ISBN 073570970X 500 pages US \$39.99

#### Inside XML

Steven Holzner

Inside XML is a foundation book that covers both the Microsoft and non-Microsoft approach to XML programming. It covers in detail the hot aspects of XML, such as DTD's vs. XML Schemas, CSS, XSL, XSLT, Xlinks, Xpointers, XHTML, RDF, CDF, parsing XML in Perl and Java, and much more.

# PHP Functions Essential Reference

The PHP Functions Essential Reference is a simple, clear, and authoritative function reference that clarifies and expands upon PHP's existing documentation. It will help the reader write effective code that makes full use of the rich variety of functions available in PHP.

# Solutions from experts you know and trust.

## www.informit.com

**OPERATING SYSTEMS** 

WEB DEVELOPMENT

**PROGRAMMING** 

**NETWORKING** 

CERTIFICATION

AND MORE..

**Expert Access.** Free Content.

New Riders has partnered with InformIT.com to bring technical information to your desktop.

Drawing on New Riders authors and reviewers to provide additional information on topics you're interested in, InformIT.com has free, in-depth information you won't find anywhere else.

- Master the skills you need, when you need them
- Call on resources from some of the best minds in the industry
- Get answers when you need them, using InformIT's comprehensive library or live experts online
- Go above and beyond what you find in New Riders books, extending your knowledge

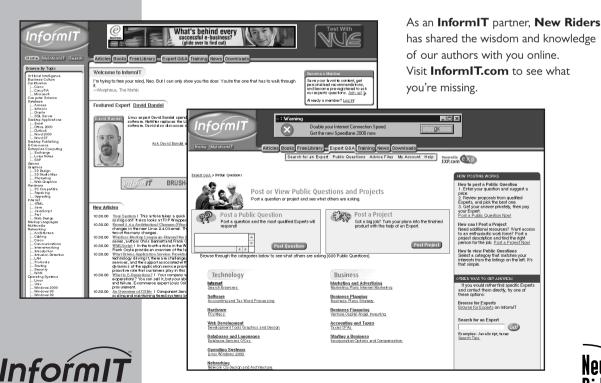

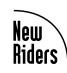

www.informit.com • www.newriders.com

# Colophon

The ruins of the Stabian Baths in Pompeii, captured by photographer Mel Curtis, are featured on the cover of this book. Said to be the largest and oldest of the baths, the Stabian baths also offered massages and poetry readings. Residents of Pompeii visited these public baths daily. The baths are named for their location on Stabian Street.

This book was written and edited in LaTeX, and then converted to Microsoft Word by New Riders and laid out in QuarkXPress. The font used for the body text is Bembo and MCPdigital. It was printed on 50# Husky Offset Smooth paper at R.R. Donnelley & Sons in Crawfordsville, Indiana. Prepress consisted of PostScript computer-to-plate technology (filmless process). The cover was printed at Moore Langen Printing in Terre Haute, Indiana, on Carolina, coated on one side.